### **Demo PDFs**

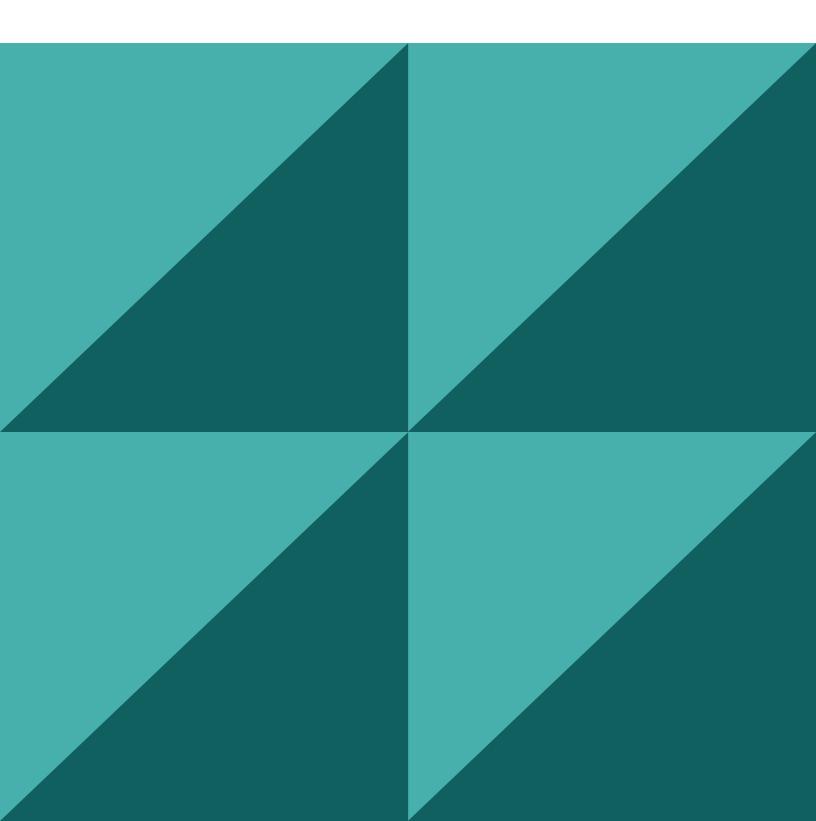

#### Hello!

This is a sample PDF document that showcases the functionality and rendering of **PSPDFKit for Web**, our JavaScript-based PDF SDK.

If you have any additional questions regarding PSPDFKit for Web or our other SDK products, please get in touch!

— the PSPDFKit Team

## Quick Start Guide

#### The Toolbar

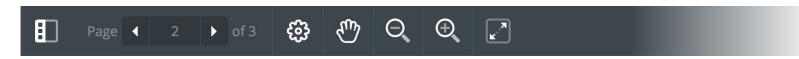

The main toolbar holds navigation tools to the left ...

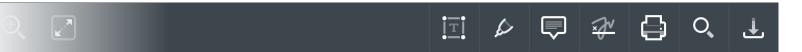

... as well as annotation, save and search tools to the right.

#### **The Options Bar**

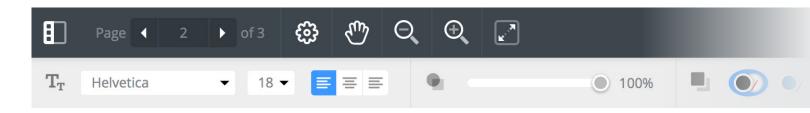

When a tool offers additional options — such as font settings, opacity, and color — the options bar appears below the main toolbar.

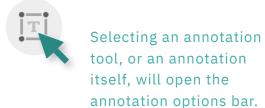

## Tool Icons Meaning

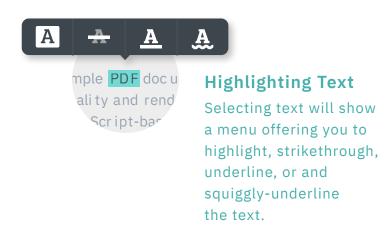

#### **Document Navigation**

- Thumbnails
- Previous / Next Page
- Page Layout
- Panning Tool
- Q Zoom Out
- ② Zoom In
- Zoom to Page Width

#### **Tools**

- Freetext Annotation
- Pen Annotation
- Note Annotation
- **₩** Sign
- Print
- Q Search Document
- **⊥** Download

# Try Some Annotation and Drawing Tools!

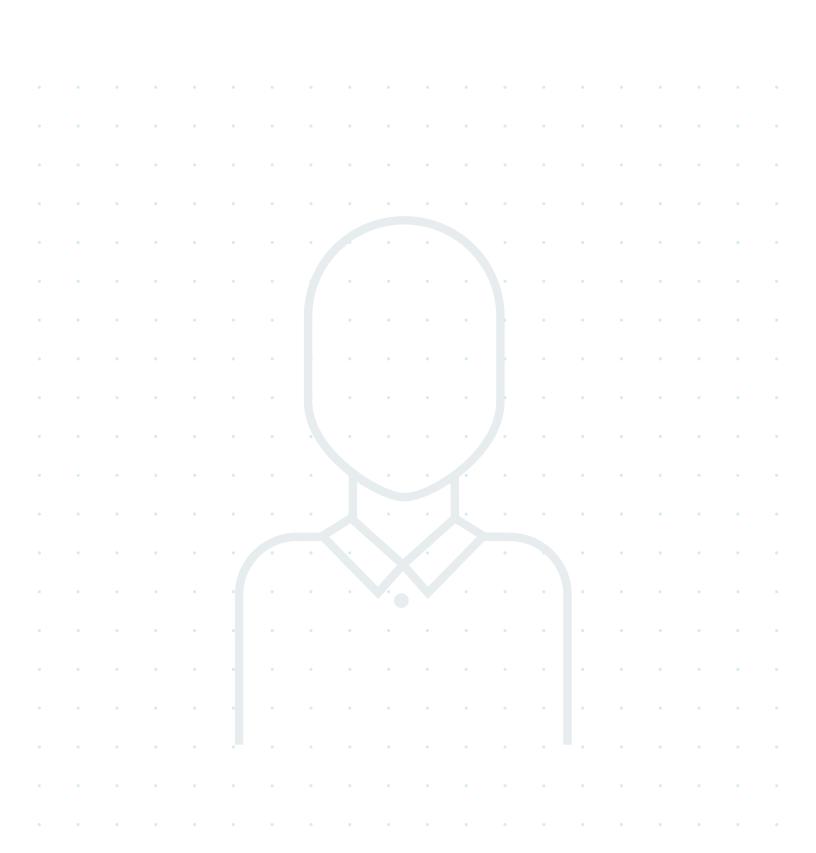